## Adobe Photoshop 2022 (Version 23.1.1) Download Activator With Licence Key WIN & MAC [32|64bit] {{ lAtest version }} 2023

Adobe Photoshop has a lot of different options and features. These features can be used for many different tasks, from editing images to creating fonts. The best way to learn how to use Photoshop is to go through some of the tutorials or to read the help files. This will teach you how to use the software and will help you learn more about it. You can use Photoshop for many different things. For example, you can create logos, you can edit photos, you can make layouts for web pages, you can make custom applications, and you can even write a book. The possibilities are endless. If you are new to Photoshop, give it a try. You'll learn a lot of new things when you use it.

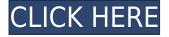

"Lightroom CC is an excellent tool for a photographer who can live with only a couple of changes to a photo, and Photoshop is ideal for those who want to get their photos looking (a bit) better," says Lightroom blogger, Jason Strawn. "But for those with higher ambitions for their photos, Photoshop CC can create some of the most epic images of the era." Why? That's easy; it's because of the fact that Photoshop is one of the most loved and used software around the world due to its universal designs. Designers and painters are still using it massively in this decade. PCMag's full review of Adobe Photoshop uses nearly two dozen images to illustrate important aspects of the program's features. We do the same thing this time with the images I've provided; we've tried to find five photos that illustrate different aspects of what Photoshop CC 2018 can do and paint across its interface. We've also tried to include a handful of nonphoto-editing fare. We've even included fun, silly photos. But we didn't have any real cheese. As with the review of Photoshop, I've used Photoshop over the years, and it's always been there whenever I've needed it to edit images. Features always remain the same though — aging away is a balancing act for the best programs. Photoshop CC removes objects that look like they're in some other part of the photo. This is the program's primary mode of operation, and one that will serve most people. Shapes contain components that can be moved, scaled, and rotated. They can be grouped and performed on, and you can move or copythem.

## Download Adobe Photoshop 2022 (Version 23.1.1)Serial Number With Keygen Windows 10-11 2022

Adobe ImageReady CS2 enables you to adapt any design into an easy-to-use interactive book. ImageReady lets you create a customized book that uses forms, buttons, animations, and more to deliver interactive content to your audience. You can create an entire website or use LinkNow to build a single web page that people can interact with. Adobe ImageReady CS2 helps you create an interactive book that lets users move from page to page without having to reload or switch browsers. The Adobe Creative Suite is comprised of tools, services, apps, and tools that are made available to you. You can get creative ideas with QuickSilver. You can quickly access and edit your images, videos, documents, and other creative assets from anywhere using Photoshop Cloud. And you can get important updates and benefit from your subscription anytime from Photoshop CS6. We are lucky to have Adobe Creative Cloud, which is a collection of subscription-based tools that you can use on your desktop, laptop, tablet, smartphone, and more. All you have to do is install the app, connect to your account, and start. All your apps follow you, so you never have to worry about losing your work or switching computers. Adobe Creative Cloud is a great way to work across your desktop, laptop, phone, and tablet. The purpose of this tutorial is to help you learn, with various tools, tips, and tricks about photography and how to maximize your craft. I've spent over 20 years in life as a professional photographer, and over 30 as a freelance. e3d0a04c9c

## Adobe Photoshop 2022 (Version 23.1.1) Download Torrent (Activation Code) For PC 2022

In addition to WPS's traditional lens correction tools, there are two new tools you may find useful. One of these tools offers a lens correction feature that doesn't require you to remove bubbles in your background. Instead, you'll get a tremendous amount of control over the tones in your subject's eyes, skin and so on. This course can help you enhance your images the right way. Author Dave Faris shows you step-by-step how to use After Effects to create unique and professional effects, transitions, and animations, from scratch. You don't need any prior knowledge of After Effects. In this course, you'll learn how to:

- Import, adjust, and edit your image
- Use a range of effects, transitions and animations
- Create dynamic text animations and styles
- Create a stunning theme that you can use in Premiere Pro

Learn Adobe Photoshop CC 2015 and Photoshop Elements CC 2015 for free! With Adobe Photoshop CC 2015, you can create amazing images in just seconds with one-click, while expanding your creative potential. Get this free, 30-day trial and then decide for yourself whether using this powerful tool is right for you. With this amazing free trial from Adobe, you'll receive:

- The ultimate, free trial to Photoshop CC 2015
- Upgrade to a fully-functional premium license up to a monthly participating price at any time

Photoshop CC is an update to Photoshop CC 2015.1, a free upgrade from Photoshop CS6. Photoshop CC 2015 has some major changes, including new Retouch features, a redesign and a new Darkroom feature.

cara download photoshop di laptop grass brush tool photoshop free download download grass brush for photoshop dune grass brush photoshop free download photoshop cs3 free download google drive download photoshop for windows 10 google drive download photoshop from google drive grass brushes for photoshop cs5 free download download photoshop cs6 full version google drive grass brush photoshop cc free download

\*These new features are available in the Elements 2023 version for Windows and macOS. For macOS, to use the new creative tools, Corona must be installed in a user's home directory. For more details on using Adobe Photoshop on macOS, view our blog, adobe.com/photoshop/add/mac/. To make it easier to use Paintbrush tools and some classic features like layers, selection, linework, and the like (such as contouring), Photoshop CC has a feature that lets you import your own, custom Brush presets. Designers have used the selection tools and functions of Photoshop for ages. It is the ultimate tool to create and maintain selections for adding and removing objects, areas, and shapes around a predefined selection or area. The power of selection tool depends on the way selection tools are implemented, their accuracy, completeness, and the breakdown of different types of selections. The selection tools are made easy with the new multi-selection tools in PS CC. Top 10 Photoshop Tools and Features Listed 2017 Photographers indeed represent the age-old problem of 'image' (as a visual representation) vs 'thing' (as in materiality). There are a variety of issues, from

the creation of the artifact itself, through the conversion of a digital, virtual image into a tangible object, to the management of that item after the fact. This article will highlight key challenges faced by photographers when editing and manipulating images, with a special emphasis on professional practitioners using Photoshop in the creation, selection, analysis, and presentation of images. For photographers working in the traditional media, we hope the following observations will shed new insight into the complexity and nuances involved in the process of converting an idea into a visual representation. Currently, there are eight parts to creating and editing images with Photoshop. To help photographers dream up and then produce amazing images, we've put together a guide that can help with every part of the process. Adobe Photoshop Features Although Photoshop, as an image editing tool, has evolved over the years, one thing never changes - the confusing array of tools and features it offers. The tool that was first introduced in Photoshop 3.0 is the "Smart Tool." It enabled Photoshop to respond to the way users were applying the tool. For example, if the user embossed an object, there would be a dark vinyl-like bevel applied on top of the image. Likewise, the "Magic Wand" tool, which allows users to find and select homogeneous areas of color or texture, was an automated tool. If you clicked the tool to select the horizon on a beach, it would select all of the pixels that are the same color as the sand.

It contains all the new features and new things that are being added to it, such as the undo history update. But it also has a ton of new features that are already available in it such as face retouching, lightning effects, and massaging. There is literally a never ending list of features that you will find in Photoshop CC. They include tools like Liquify and many others. For example, the patch tool is a very useful tool, which is very handy when editing images. It has many advanced features. It also has some basic things like auto level or auto white balance. So, in conclusion, Photoshop is one of the best products among the Adobe product's. It is fast and easy to learn. You won't find better software out there. The software is shipped with a few hundred dongles, which can be used during the installation process. You also need to download all the necessary software like Adobe software update, and the Adobe creative cloud. The price of the program is actually pretty high for a program that does not include all the pro features, but it is guite worth it. It is one of the best tools out there. It is worth trying it out and you will never come back to any other tool out there. Using the touch tool, you can navigate the image, control the tools used to correct images, and click through the layers. The shape tools allow you to go beyond the edges of the photo and change things like margins, fonts, and borders. You can also modify the effects and alter layer styles to shape the photo. The color tools allow you to adjust setting color and contrast while enhancing shadows, edges, and using blending modes to apply the tonal adjustment.

https://soundcloud.com/starocpinre1989/star-wars-o-caminho-jedi-pdf-download https://soundcloud.com/medeottaccado/descargar-software-para-liberar-celulares-gratis https://soundcloud.com/kindcuzanse1986/p3d-crack-for-p3d-v4-license-key https://soundcloud.com/schelpsmkox/wifly-city-idu-2850ug-300g-driver-download https://soundcloud.com/linsnigmesour1988/call-of-duty-modern-warfare-2-psp-isoiso

Photoshop's 3D features will be removed in future updates. Users working with 3D are encouraged to explore Adobe's new Substance 3D collection, which represents the next generation of 3D tools from Adobe. Additional details on the discontinuation of Photoshop's 3D features can be found here: *Photoshop 3D Common questions on discontinued 3D features*. Adobe Photoshop: A Complete Course and Compendium of Features is your guide to creating, editing, and enhancing images and designs in Adobe Photoshop. Whether you're retouching a photograph, making a simulated chalk

drawing, or creating a composite photo with a 3D drawing, Photoshop is the tool for you—and this book will teach you what you need to know. Try Adobe Photoshop CC, Photoshop CC and other Adobe Creative Cloud desktop & mobile apps including Photoshop Sketch, Lightroom & Lightroom Mobile, and all of Adobe's creative design and vector tools! Complete photo and video editing, RAW, and post-production processing are available from within Photoshop CC and Adobe Creative Cloud. In Paint.NET you can:

- · Crop, rotate, flip and resize images
- Change image color, brightness, contrast etc
- Adjust image levels for black/white or grayscale images
- Remove or add color
- Remove or add a certain area of the image
- · Convert to black and white
- Apply special filters
- Unsharp mask
- Draw with the mouse
- Give image a border, fill, or shadow
- Apply "structure" filters, break-up image into multiple layers
- Use "convert" to convert image to another format
- Background replace
- Blur image
- · Merge images
- Apply effects
- Make a watermark
- Other features

https://ekokai.com/wp-content/uploads/2023/01/elizben.pdf

 $\underline{https://fitnessclub.boutique/download-adobe-photoshop-2022-registration-code-pc-windows-3264bit-2022/$ 

https://madeinamericabest.com/how-can-i-download-photoshop-on-my-laptop-for-free-updated/

https://fullrangemfb.com/wp-content/uploads/2023/01/Adobe\_Photoshop\_2021\_Version\_224\_\_Activat or Torrent Activati.pdf

https://www.riobrasilword.com/2023/01/01/download-photoshop-macos-catalina-new/

 $\underline{https://omidsoltani.ir/347125/download-free-photoshop-cc-2018-version-19-product-key-full-serial-number-full-torrent-for-windows-x64-new-2022.html$ 

https://teenmemorywall.com/wp-content/uploads/2023/01/cordgeor.pdf

https://acealgaidapinairanda.com/wp-content/uploads/2023/01/Photoshop-Software-Download-For-Pc-LINK.pdf

 $\underline{https://slitetitle.com/wp-content/uploads/2023/01/Anurag\_9\_Photoshop\_Software\_Download\_WORK.p\_df$ 

https://www.lr-fyzio.cz/wp-content/uploads/2023/01/hendcris.pdf

https://warshah.org/wp-content/uploads/2023/01/penleel.pdf

 $\underline{https://www.wcdefa.org/advert/auto-professional-skin-retouching-plugin-for-photoshop-free-download-repack/}$ 

http://stroiportal05.ru/advert/download-photoshop-free-apk-link/

 $\underline{https://earthocean and air travel.com/2023/01/01/machine-embroidery-photoshop-actions-free-download-extra-quality/}$ 

http://www.abbotsfordtoday.ca/wp-content/uploads/2023/01/haizuh.pdf

https://smish.me/wp-content/uploads/2023/01/Download-Adobe-Photoshop-70-Setup-For-Pc-LINK.pdf https://mentorus.pl/wp-content/uploads/2023/01/Photoshop Actions Pack Zip Free Download NEW.

pdf

 $\frac{https://jgbrospaint.com/2023/01/01/adobe-photoshop-cs3-lite-free-download-for-windows-7-link/https://marketmyride.com/wp-content/uploads/2023/01/Download_free_Adobe_Photoshop_CC_2014_normalisation-photoshop_cc_2014_normalisation-photoshop_cc_2014_normalisation-photoshop_cc_2014_normalisation-photoshop_cc_2014_normalisation-photoshop-cs3-lite-free-download-for-windows-7-link/https://marketmyride.com/wp-content/uploads/2023/01/Download_free_Adobe_Photoshop_cc_2014_normalisation-photoshop-cs3-lite-free-download-for-windows-7-link/https://marketmyride.com/wp-content/uploads/2023/01/Download_free_Adobe_Photoshop_cc_2014_normalisation-photoshop-cs3-lite-free-download_free_Adobe_Photoshop_cc_2014_normalisation-photoshop-cs3-lite-free-download_free_Adobe_Photoshop_cc_2014_normalisation-photoshop-cs3-lite-free-download_free_Adobe_Photoshop_cc_2014_normalisation-photoshop-cs3-lite-free-download_free_Adobe_Photoshop_cc_2014_normalisation-photoshop-cs3-lite-free-download_free_Adobe_Photoshop_cc_2014_normalisation-photoshop-cs3-lite-free-download_free_Adobe_Photoshop_cc_2014_normalisation-photoshop-cs3-lite-free-download_free_Adobe_Photoshop-cs3-lite-free-download_free_Adobe_Photoshop-cs3-lite-free_Adobe_Photoshop-cs3-lite-free_Adobe_Photoshop-cs3-lite-free_Adobe_Photoshop-cs3-lite-free_Adobe_Photoshop-cs3-lite-free_Adobe_Photoshop-cs3-lite-free_Adobe_Photoshop-cs3-lite-free_Adobe_Photoshop-cs3-lite-free_Adobe_Photoshop-cs3-lite-free_Adobe_Photoshop-cs3-lite-$ 

Free\_Registration\_Code.pdf

https://www.simcarabinieri.it/wp-content/uploads/2023/01/rasrand.pdf

 $\frac{https://www.waggners.com/wp-content/uploads/Photoshop-Old-Version-Download-For-Pc-LINK.pdf}{https://www.scoutgambia.org/wp-content/uploads/2023/01/How-Can-I-Download-Photoshop-On-My-Pc-For-Free-FULL.pdf}$ 

 $\underline{http://shaeasyaccounting.com/wp-content/uploads/2023/01/Adobe-Photoshop-Cs-9-Free-Download-Forwindows-10-WORK.pdf}$ 

 $\frac{https://jspransy.com/wp-content/uploads/2023/01/Photoshop-2021-Version-222-Download-free-Free-License-Key-License-Key-WIN-MAC-2023.pdf}{}$ 

https://omidsoltani.ir/wp-content/uploads/2023/01/catshar.pdf

 $\frac{https://sandylaneestatebeachclub.com/wp-content/uploads/2023/01/Adobe-Photoshop-70-Free-Download-For-Windows-8-64-Bit-Filehippo-VERIFIED.pdf$ 

https://www.bouge-toi.com/wp-content/uploads/2023/01/Adobe\_Photoshop\_2022\_Version\_2301\_\_Download free Free Registration Code MacWin lifetimE p.pdf

https://www.alltagsunterstuetzung.at/advert/adobe-photoshop-7-2-free-download-pc-better-2/

https://ayusya.in/wp-content/uploads/huguoles.pdf

https://www.mtcpreps.com/wp-content/uploads/2023/01/katudale.pdf

https://amcbservice.com/adobe-photoshop-2021-version-22-5-full-version-license-code-keygen-x64-up\_dated-2023/

 $\underline{http://www.abbotsfordtoday.ca/wp-content/uploads/2023/01/Photoshop-2022-Version-232-Download-free-Keygen-Full-Version-Incl-Product-Key-2023.pdf}$ 

 $\frac{https://vir-expo.com/wp-content/uploads/2023/01/Photoshop-2021-Version-2251-Full-Product-Key-License-Key-3264bit-lAtest-release-2022.pdf$ 

https://octopi.nl/wp-content/uploads/2023/01/ulriada.pdf

http://mrproject.com.pl/advert/adobe-photoshop-cs2-9-0-crack-free-download-top/

 $\underline{https://acealgaidapinairanda.com/wp-content/uploads/2023/01/Adobe-Photoshop-70-Free-Download-For-Pc-Apk-TOP.pdf}$ 

http://pacificgoods.net/wp-content/uploads/2023/01/benedana.pdf

 $\underline{https://7hjbe5.a2cdn1.secureserver.net/wp-content/uploads/2023/01/malvedmu.pdf?time=1672600588}$ 

https://auxclicscitoyens.fr/wp-content/uploads/2023/01/immyel.pdf

https://serkit.ru/wp-content/uploads/2023/01/Download-Adobe-Photoshop-CC-2018-Version-19-With-Serial-Key-WIN-MAC-2022.pdf

Whether your new to Photoshop or an experienced user, we hope you've been enjoying the last few features updates to Photoshop. We've been working hard to bring you a super fast, native Webenabled app that delivers familiar tools with state-of-the-art performance, and we welcome any feedback that you have on how to improve the next release of Photoshop. We can't wait to hear your thoughts and ideas on feedback@photoshop.com. The next edition of Adobe Photoshop, Photoshop CC 2019, opens with the new UI in tow. The interface stays true to the previous classic UI, which makes it simple to jump into the design of any image. The main dialogue is the same as in previous Photoshop versions. It's mostly just the same as the Windows version, but it may at first not feel the same. You can be directed to the Preferences dialog from the File menu. Photoshop Sketch is a new feature in the new UI that helps you turn your photos into fun, creative sketches. Just adjust some settings in the upper right corner of the Sketch window and choose your pencil color, and you're off. The new UI also reveals that Adobe has put together a new style guide for designers. The UI isn't just based on Windows and available on all platforms including macOS. This is not a full switchover for Photoshop users, so there's a lot of familiar features available. But designers, especially

Photoshop veterans, should notice that IDEs are becoming UI-driven and the basic UI that they are so familiar with might not fit as naturally anymore. The new UI does fit perfectly for designers, but whether you're a designer or not, it's definitely easier to use. Photoshop companies like Adobe, Google, Microsoft, and others release UI-first for the better user experience, but it takes time.